AutoCAD 2016

13 ISBN 9787515337389

出版时间:2015-10

作者:王春霞,汪洋,谌艳

页数:280

版权说明:本站所提供下载的PDF图书仅提供预览和简介以及在线试读,请支持正版图书。

www.tushu000.com

AutoCAD 2016<br>AutoCAD 2016<br>AutoCAD 2016 AutoCAD 2016

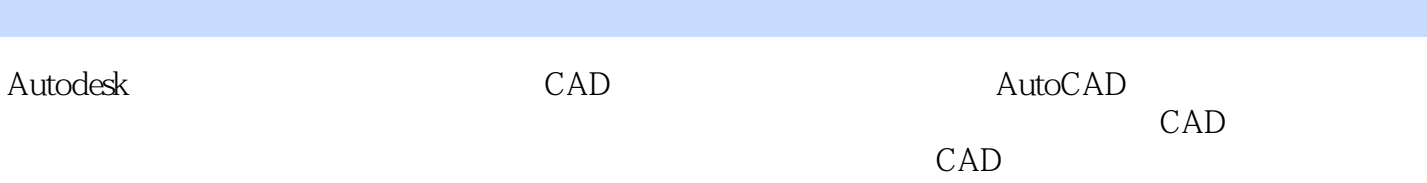

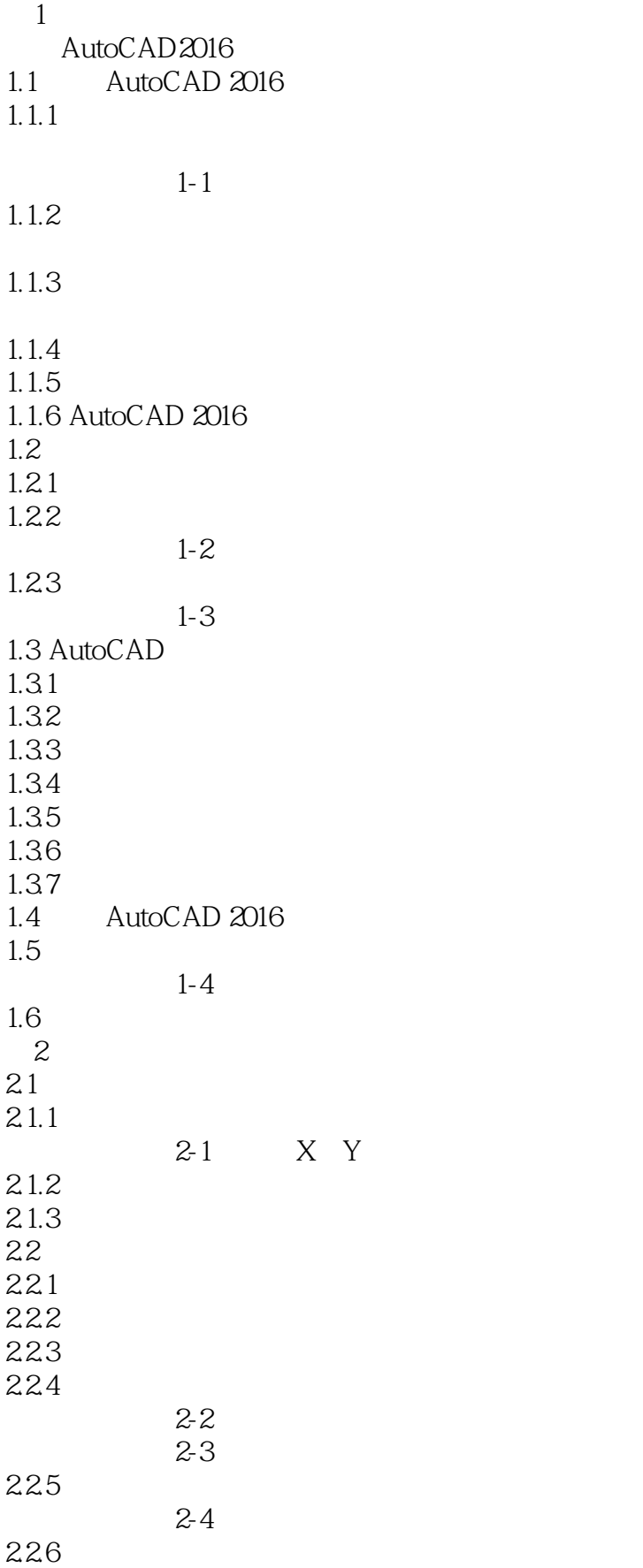

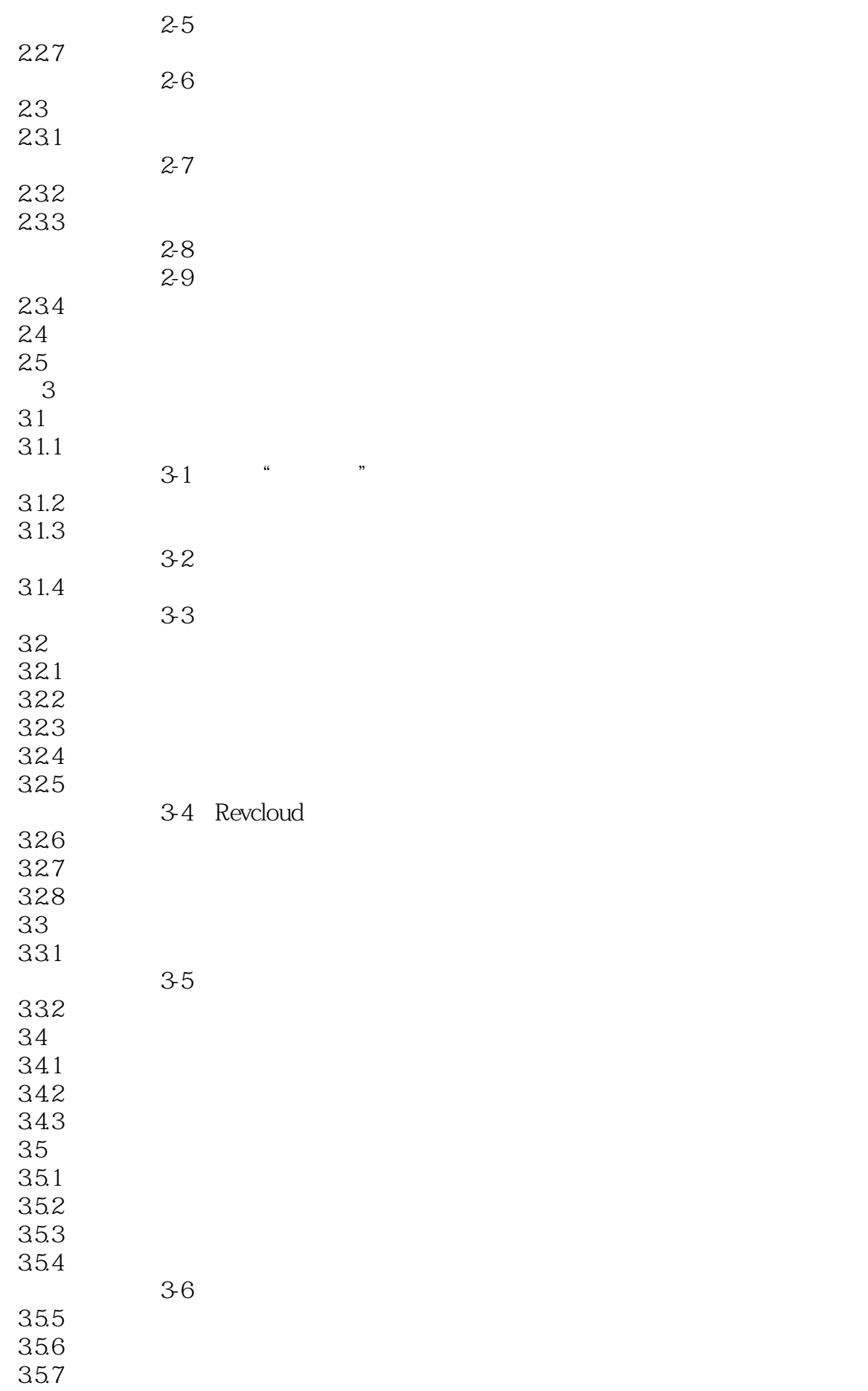

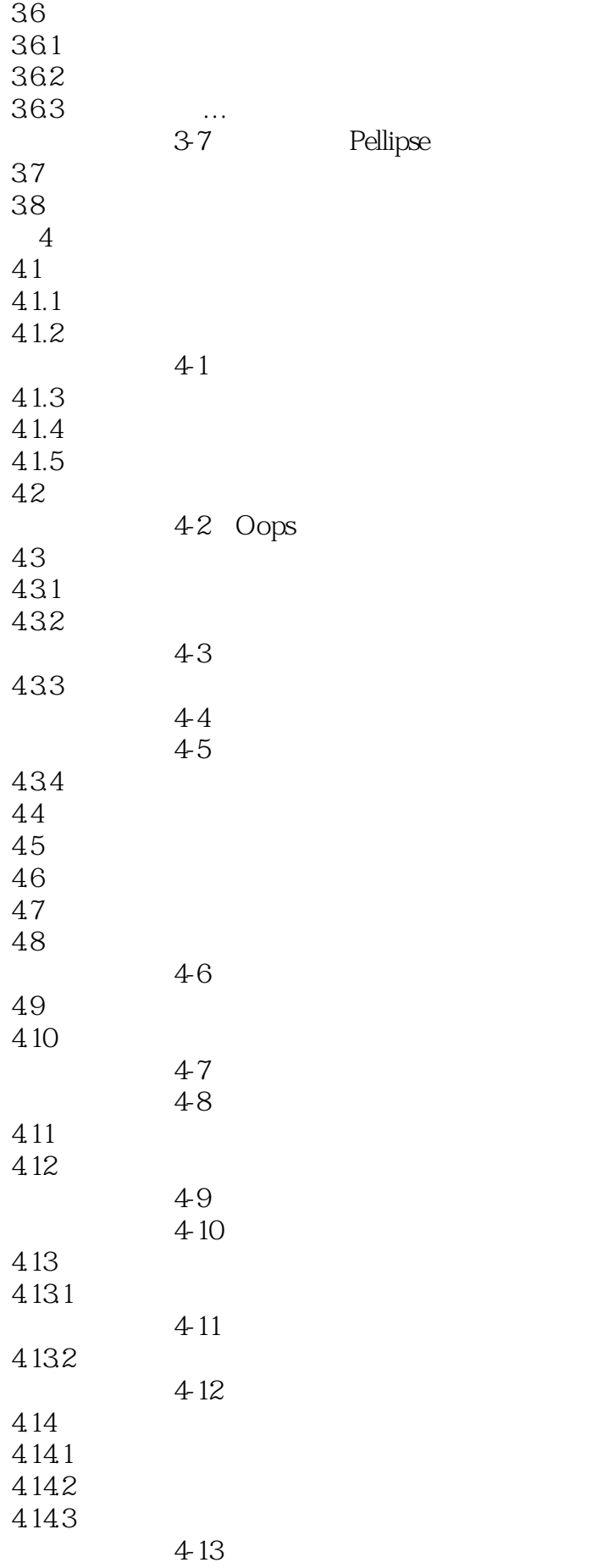

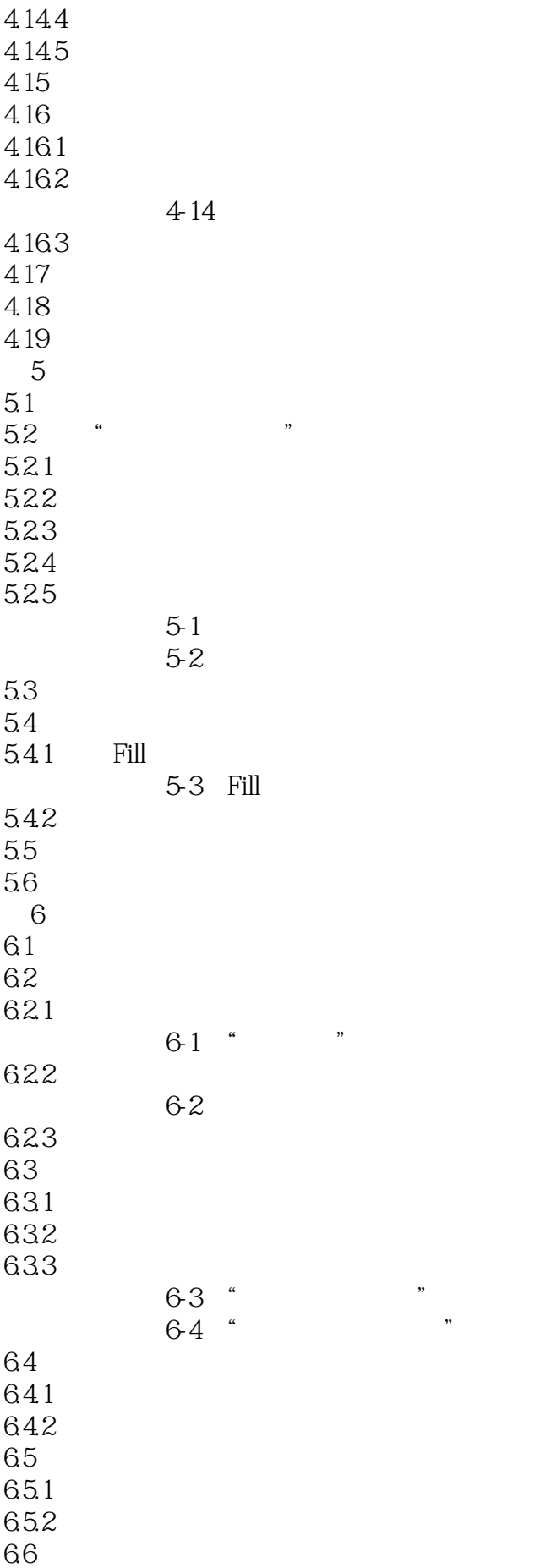

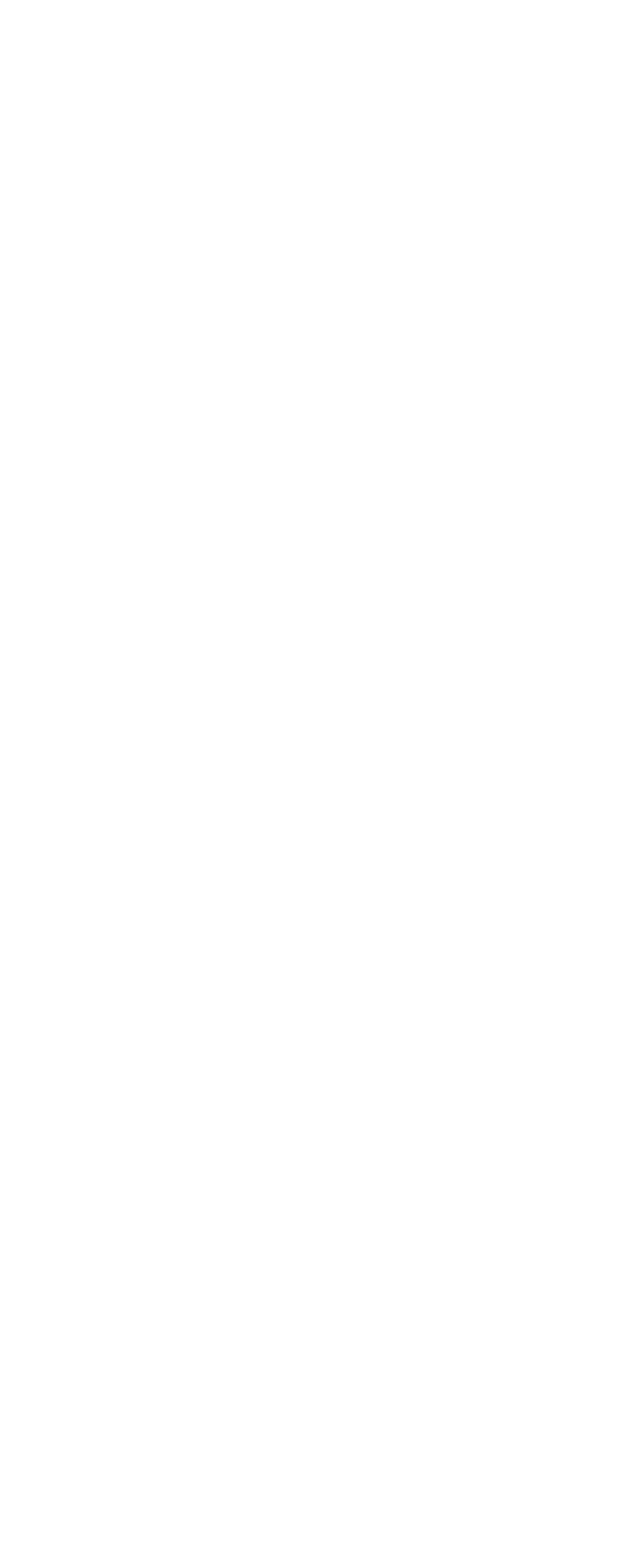

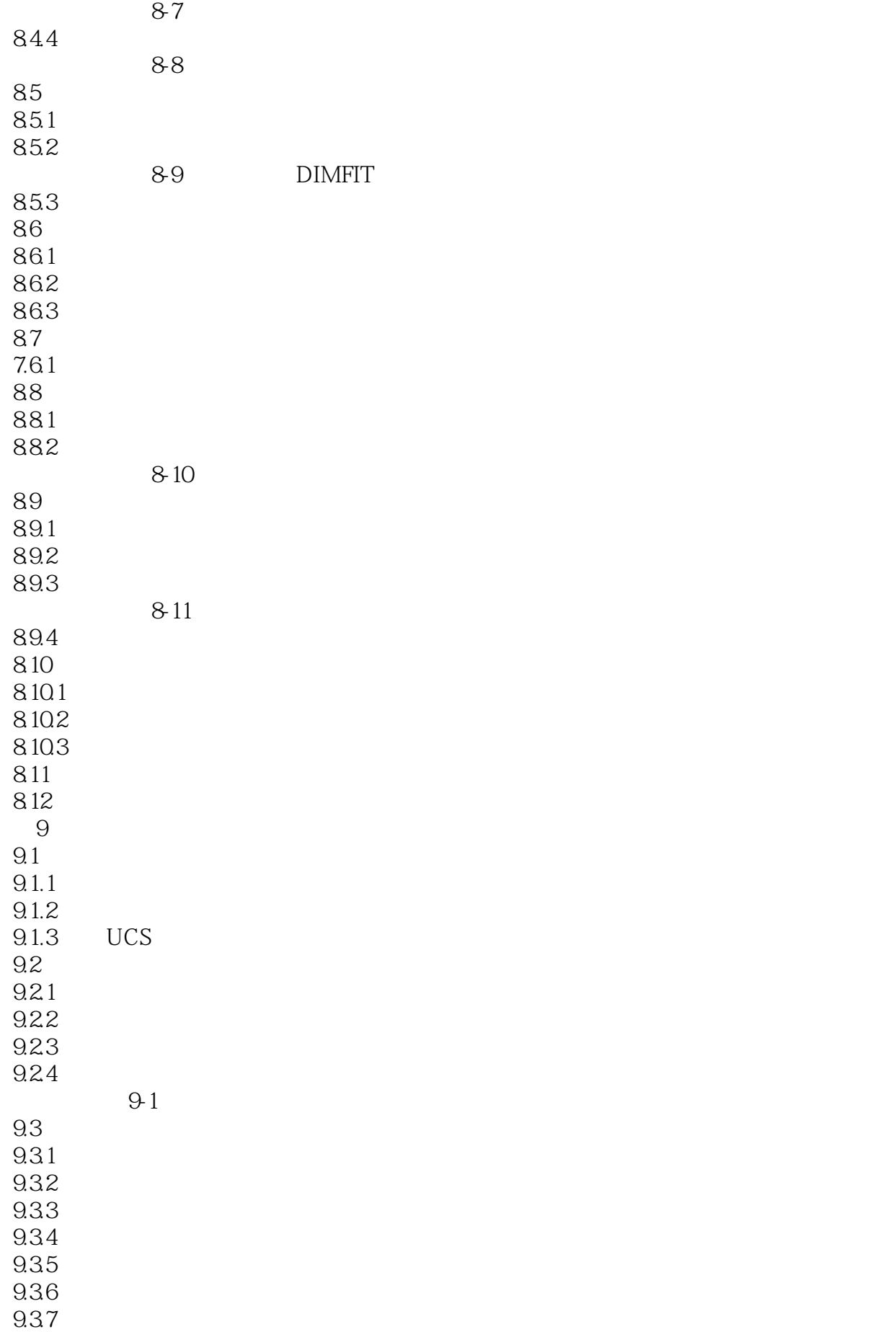

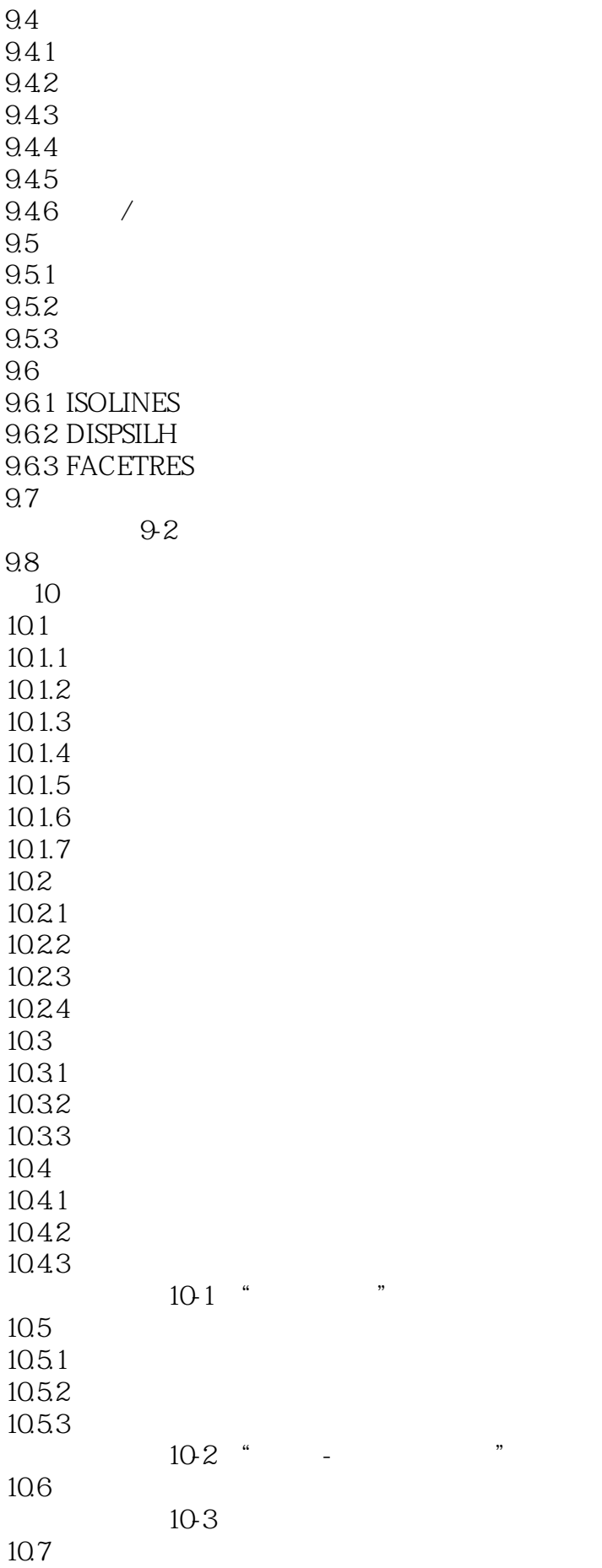

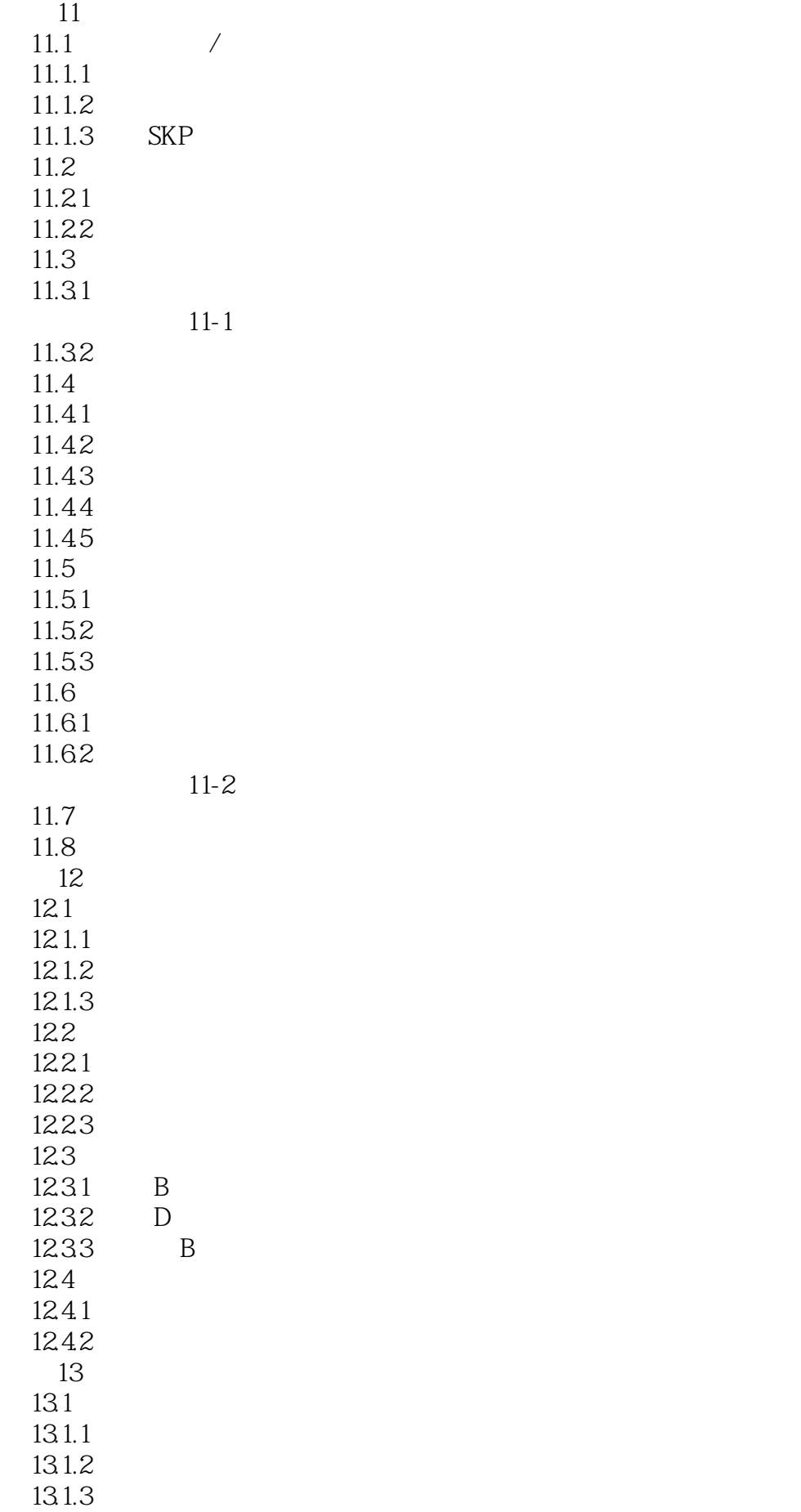

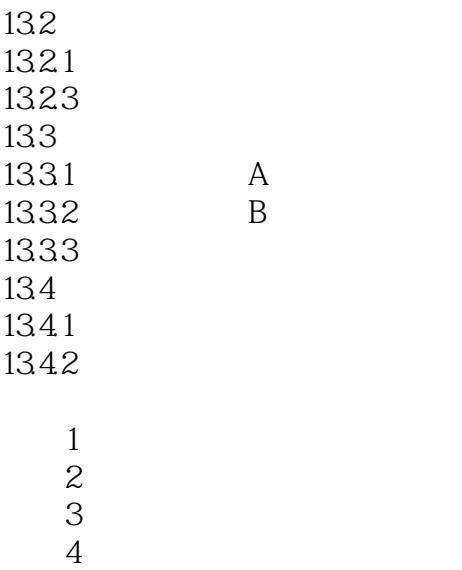

本站所提供下载的PDF图书仅提供预览和简介,请支持正版图书。

:www.tushu000.com